#### インターネットサークル資料

#### 音楽を Craving Explorer を使ってダウンロードする(未完)

AC パソコン倶楽部に入会(2010年4月)し、その後成瀬・森川さんからサークルで「Craving-Explorer を使い音 楽をダウンロードする|方法(パソコン用スピーカーについても)を聴きました。フォトストーリー作成講座も受講しま したが、その後制作せずきて Craving explorer も地域老人クラブで懐かしい歌を合唱するため、カラオケメロディーを投 影するくらいでした。この3年新型コロナ禍で合唱もなく、Craving-Explorer を起動することもなくなっていました。し かしフェアにフォトストーリー作品減を聞き、私も制作・出品を決めました。いざ Craving-Explorer を起動すると、い きなりアイコンが変化し、昔に比べ楽にダウンロードすることができ驚きました。著作権の管理が厳しくなり、6~7年 前ではほとんどできなくなっていましたが、現在はほぼできるようです(ダウンロードする本人・家族が鑑賞することが 前提で著作権法上違法になる?後ほど話題に)。

1. アイコンの変化

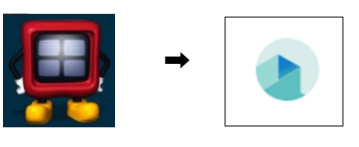

- 2. Craving-Explorer URL  $\cdot \cdot \cdot$  https://www.crav-ing.com $\in$
- 3.アプリをダウンロード・・・Craving Explorer [の使い方、動画ダウンロードの方法](https://www.crav-ing.com/blog/post/craving-explorer-howto-download/) (crav-ing.com)

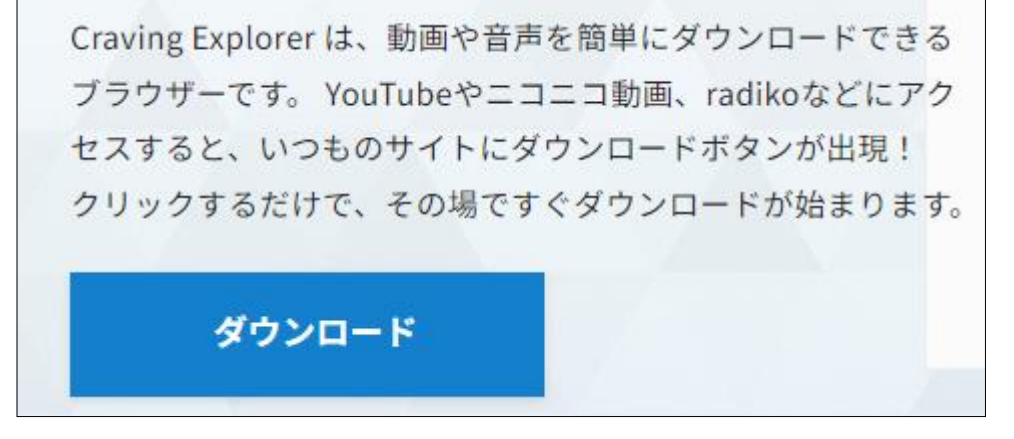

ダウンロードできるとディスク画面上に、上記右のアイコンができています。 4. 操作・・・上記アイコンをダブルクリックする。

①ダウンロード対象サイトが表示されます。 ダウンロード対応サイト  $\lceil$ YouTube Music niconic... Dailym... radiko Instagra... Twitter TikTok Soundcl...

②ここは、YouTube サイトを選択しクリック、検索欄に曲名を入力する(例:私はフェアの使用曲名を入力する)。

弦楽のための三楽章 芥川也寸志

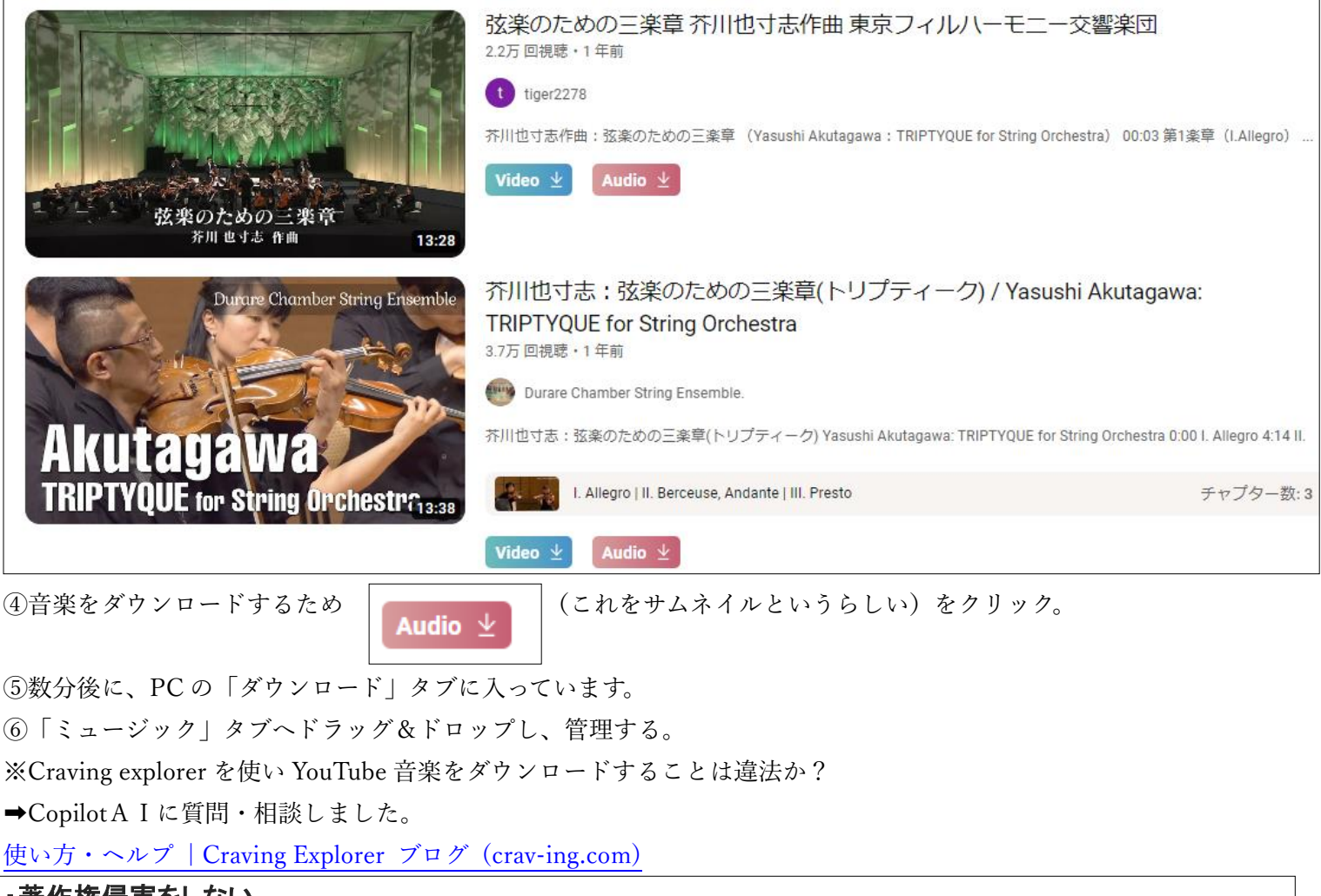

### ・著作権侵害をしない

YouTube などのサイトで違法にアップロードされた動画をダウンロードすることは、著作権法違反に当たりますので、Craving Explorer で動画や音声をダウンロードする際には十分ご注意ください。

・違法にアップロードされたものをダウンロードすることは違法・・・海賊版など

・YouTube など合法的に紹介している動画をダウンロードは OK

## [ダウンロード違法化について](https://www.bing.com/ck/a?!&&p=45f181ef30c6eddeJmltdHM9MTcwNzA5MTIwMCZpZ3VpZD0wNmYyOTViYS1mMTM4LTY1YzUtMzJiMi04MWE2ZjBlYTY0ZDcmaW5zaWQ9NTIwMQ&ptn=3&ver=2&hsh=3&fclid=06f295ba-f138-65c5-32b2-81a6f0ea64d7&psq=Craving+explorer%e3%81%8b%e3%82%89%e3%83%80%e3%82%a6%e3%83%b3%e3%83%ad%e3%83%bc%e3%83%89%e3%81%99%e3%82%8b%e3%81%93%e3%81%a8%e3%81%af%e9%81%95%e6%b3%95%e3%81%8b&u=a1aHR0cHM6Ly92MS5jcmF2LWluZy5jb20vaWxsZWdhbC1kb3dubG9hZC8&ntb=1) **- Craving Explorer**

# 合法的なダウンロードとは?

一つの対策と致しまして、合法的に紹介されている動画の中からダウンロードする動画を選ぶというのがあります。YouTubeの公式チ ャンネルで登録されている動画の中から選択するのであれば安全性は高まります。

公式チャンネル以外でもチャンネル登録者数が 10万人を超えると動画配信者は「確認バッジ」を申請する事ができ、その「確認バッ ジ」の付いた動画であれば違法にUPされたものではありません。

確認方法といたしましては、動画のチャンネル名の右側を見ると囚マークの箇所がありカーソルを合わせるとポップアップが表示され ます。ただこの方法はPC上でしか確認できないため、モバイル端末だと使えません。※公式チャンネルの中にもまだ確認パッチがつ いていないチャンネルも存在しますので、確認バッチは一つの目安としてお考えください。

また、テレビ番組や映画をUPしていて確認バッチが付いてないチャンネルのものは違法の可能性が高まります。このようなチャンネ ルを見かけたらダウンロードしない様に注意しましょう。基本的に動画の違法アップロードは広告収入目当てでアクセスを伸ばそうと いう人たちが多い為、説明文の文章に関連キーワードが過剰である場合が多いのも特徴です。